# Cheatography

#### LVM - schema

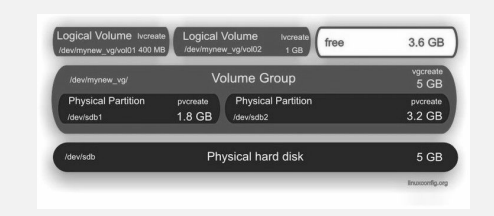

#### Example of an LVM layout.

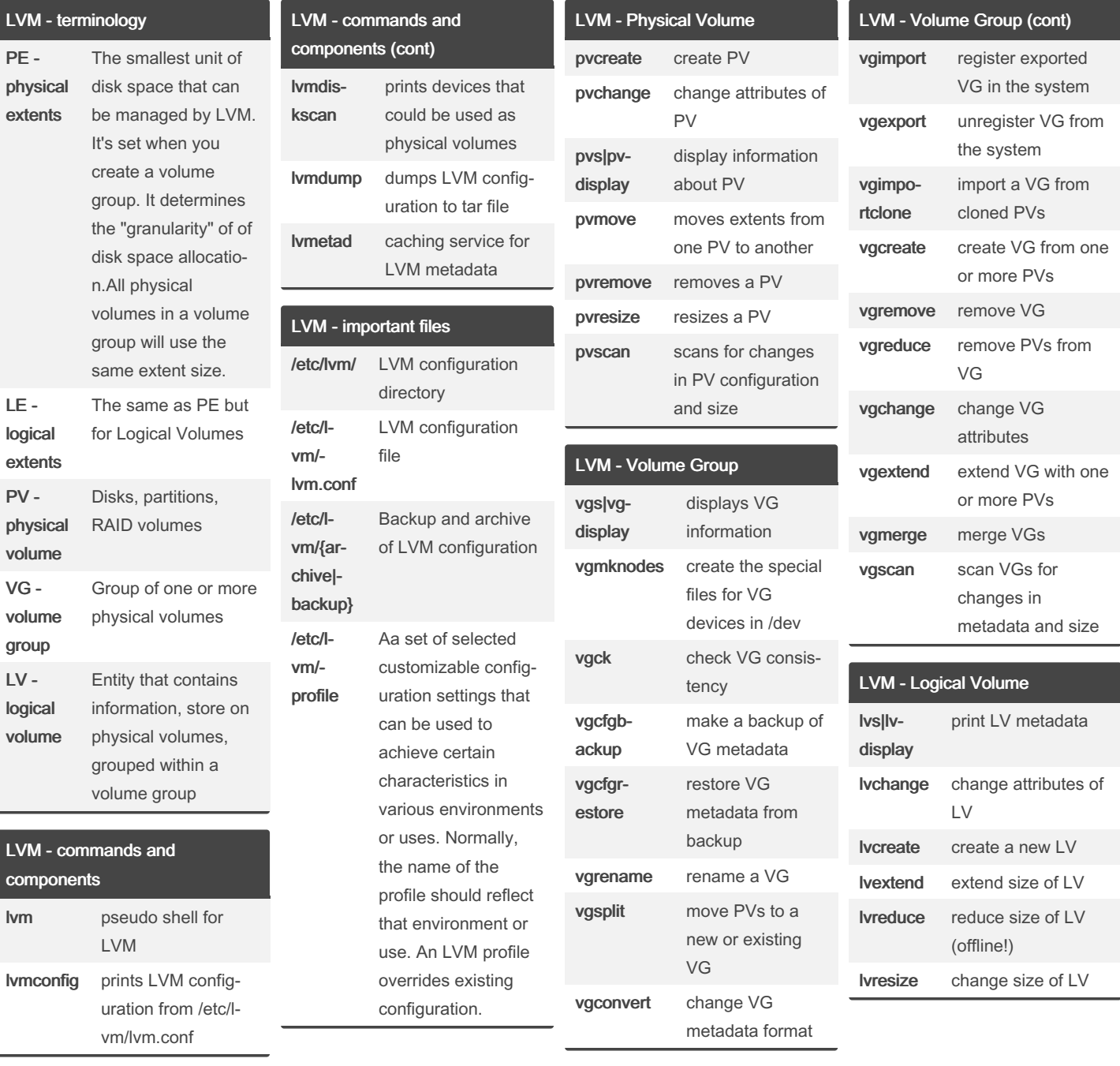

By Leszek T (leszekt) [cheatography.com/leszekt/](http://www.cheatography.com/leszekt/)

 $rac{L}{c}$ 

Published 1st December, 2022. Last updated 1st December, 2022. Page 2 of 3.

Sponsored by ApolloPad.com Everyone has a novel in them. Finish Yours! <https://apollopad.com>

# Cheatography

### Linux - Logical Volume Manager (LVM) Cheat Sheet by Leszek T [\(leszekt\)](http://www.cheatography.com/leszekt/) via [cheatography.com/170902/cs/35825/](http://www.cheatography.com/leszekt/cheat-sheets/linux-logical-volume-manager-lvm)

A - Snapshots (cont)

there is no way to restore

List block devices with useful inform‐

Print path status of multipath devices

Print LVs, VGs and device paths

Print information about LVs, VGs, sizes and attributes

Format a filesystem for EXT4

Format a filesystem for

XFS

ation

vgs -o

state of an LV can be

Enable automatic extension of snapshots by adjusting the values

Useful storage commands

mount -a Mount all

Useful in many situations when you need to manipulate storage

rescan-scsi-bus.sh|echo 1 <sup>&</sup>gt; /sys/block/sdb/device/rescan partprobe Detect

pvresize <PV> Resize PV to

To resize a PV you'll need to know the underlying storage and know how to rescan its size. All steps can be performed

pvresize /dev/sdb

devices and layout.

LVM - extend PV rescan-scsi-‐ bus.sh|echo 1 > /sys/block/<‐ DEVICE>/device/rescan

Mount a filesystem in a given location

filesystems listed in /etc/fstab

Rescan underlying storage to detect change in disk size

changes in partition size (if necessary)

the maximum possible size of partition or disk/LUN

(Bonus) (cont) mount <PA‐ TH\_TO\_LV> <MOUNTPOI‐

NT>

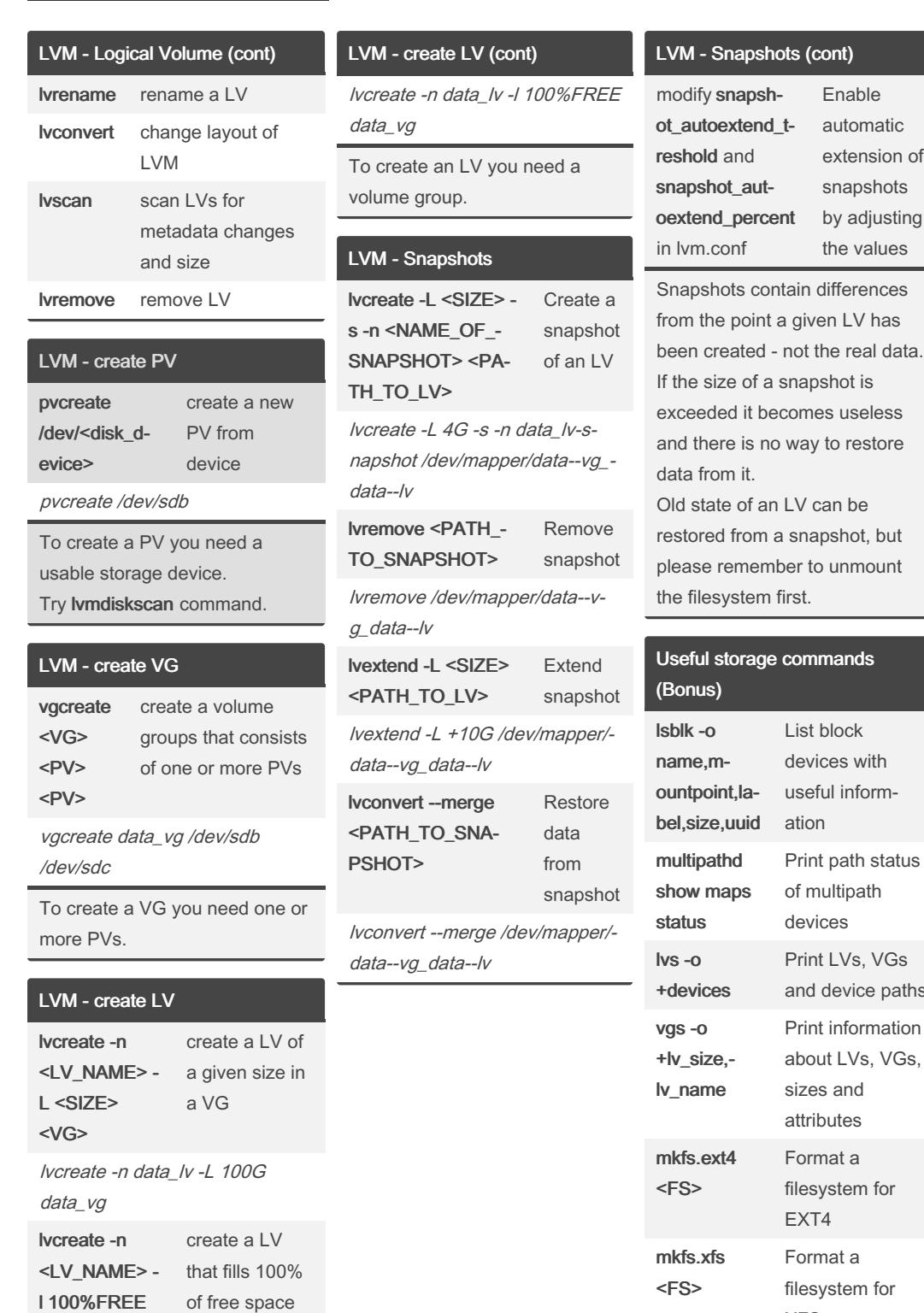

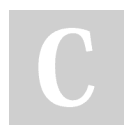

 $<$  $V$ G $>$ 

By Leszek T (leszekt) [cheatography.com/leszekt/](http://www.cheatography.com/leszekt/)

in VG

Published 1st December, 2022. Last updated 1st December, 2022. Page 3 of 3.

Sponsored by ApolloPad.com Everyone has a novel in them. Finish Yours! <https://apollopad.com>

online.

## Cheatography

#### Linux - Logical Volume Manager (LVM) Cheat Sheet by Leszek T [\(leszekt\)](http://www.cheatography.com/leszekt/) via [cheatography.com/170902/cs/35825/](http://www.cheatography.com/leszekt/cheat-sheets/linux-logical-volume-manager-lvm)

Extend filesystem (bonus) (cont) e2fsck -f /dev/mapper/data--vg\_‐

resize2fs /dev/mapper/data--v‐

lvreduce -L 10G /dev/mapper/‐

e2fsck -f /dev/mapper/data--vg\_‐

mount <FS> Mount

Remember to make sure the size of both: FS (filesystem) and LV (logical volume) are the same and there are no errors. Reducing the size can ONLY be done OFFLINE. The filesystem must be unmounted. Not all filesystems can be reduced at

Reduce size of filesystem

Reduce size of LV

Check for errors once more

filesystem

data--lv

resize2fs <PA‐ TH\_TO\_LV> <SIZE>

g\_data--lv 10G lvreduce -L <SI‐ ZE> <PATH\_‐ TO\_LV>

data--vg\_data--lv e2fsck -f <PA‐ TH\_TO\_LV>

data--lv

mount /data

all.

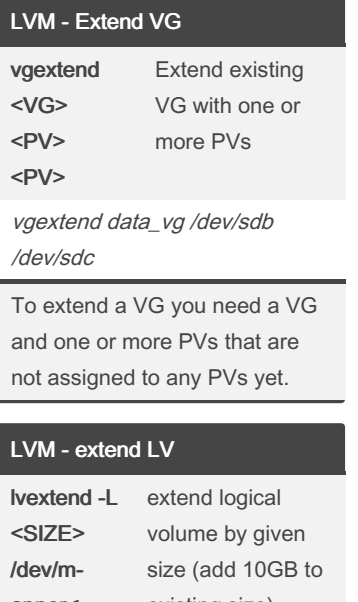

apper<‐ PATH\_T‐ O\_LV> existing size)

lvextend -L +10G /dev/mapper/‐ data--vg\_data--lv

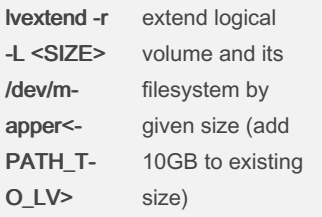

lvextend -r -L +10G /dev/mapp‐ er/data--vg\_data--lv

To extend an LV you need its path. Use df command. In most cases you'll also want to extend the underlying filesystem, so use -r option to do it.

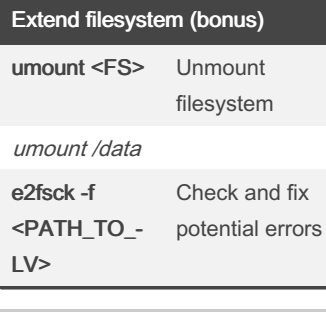

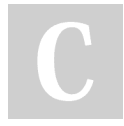

By Leszek T (leszekt) [cheatography.com/leszekt/](http://www.cheatography.com/leszekt/) Published 1st December, 2022. Last updated 1st December, 2022. Page 4 of 3.

Sponsored by ApolloPad.com Everyone has a novel in them. Finish Yours! <https://apollopad.com>